# **Il Processo Penale Telematico**

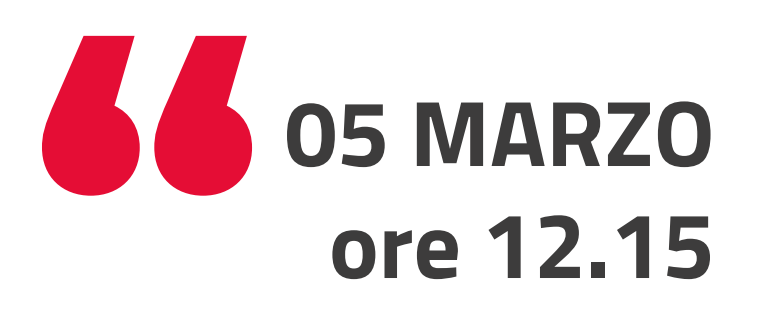

*Evento in fase di accreditamento al CNF*

con il patrocino di

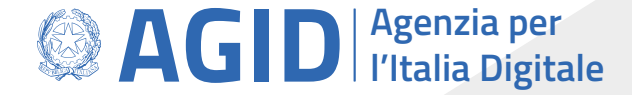

# **INTRODUZIONE**

Osservazioni generali Accesso al Portale e selezione Procura di riferimento Gestione e deposito Nomine

**STRUTTURA DEL SISTEMA** Spiegazione generica del portale Elenco Depositi Nomine Visualizzazione storico stati lavorazione pratica

# **SPAZIO RISERVATO ALLE DOMANDE, ESEMPI PRATICI. SECONDO QUESTIONARIO PER L'AVVOCATO.**<br> **AGID** *l'Italia Digitale*

**SPAZIO RISERVATO ALLE DOMANDE, ESEMPI PRATICI. PRIMO QUESTIONARIO PER L'AVVOCATO.**

### **FUNZIONALITA'** Depositi Processo Penale Telematico Inserimento sollecito Gestione atti successivi

Ricevute di accettazione deposito

## **PROBLEMI ED ERRORI COMUNI**

Esempi di motivazione di rifiuto depositi

# **RIFLESSIONI CONCLUSIVE**

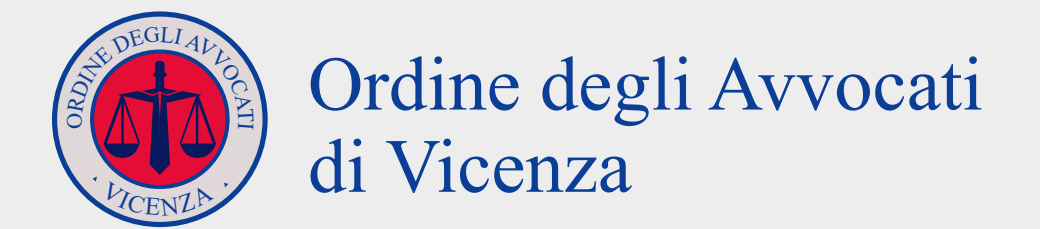

# [\*\*] SERVICEMATICA®

**Saluti istituzionali** Avv. Alessandro Moscatelli *Presidente Ordine Avvocati Vicenza*

#### **Moderatore**

Avv. Francesco Mocellin *Coordinatore della Commissione Affari Penali*